Career Cluster: Foundational Courses

Course: Workplace Technology Skills

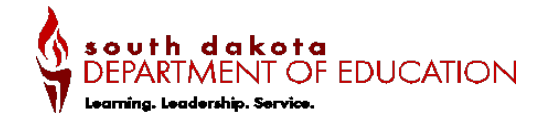

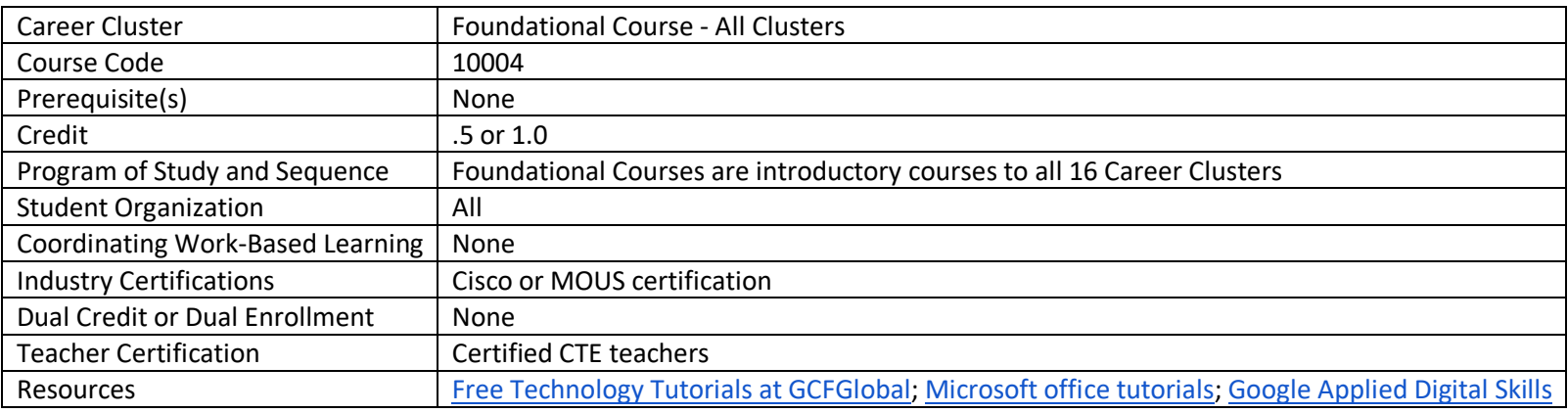

#### **Course Description:**

The student will learn to identify the general usage of technology, software, and applications. Utilizing that knowledge, this course will cover topics such as, but not be limited to, word processing, spreadsheets, presentations, operating systems, Internet browsers, search engines, databased, preventive maintenance and security, digital literacy, netiquette and citizenship. This course expands the student's skills, knowledge and confidence in various forms of software platforms and applications (e.g. PC, Mac, Google Apps, smart phone, apps, etc.).

#### **Program of Study Application**

Workplace Technology Skills is a foundation course that is intended to precede further studies at the career cluster and career pathway levels.

**Course Standards**

**Course Standards**

#### **Indicator # FT 1 Create and format word processing documents for a variety of personal and work applications**

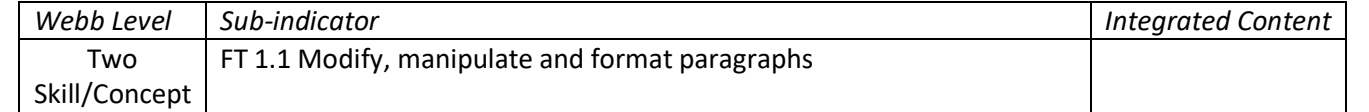

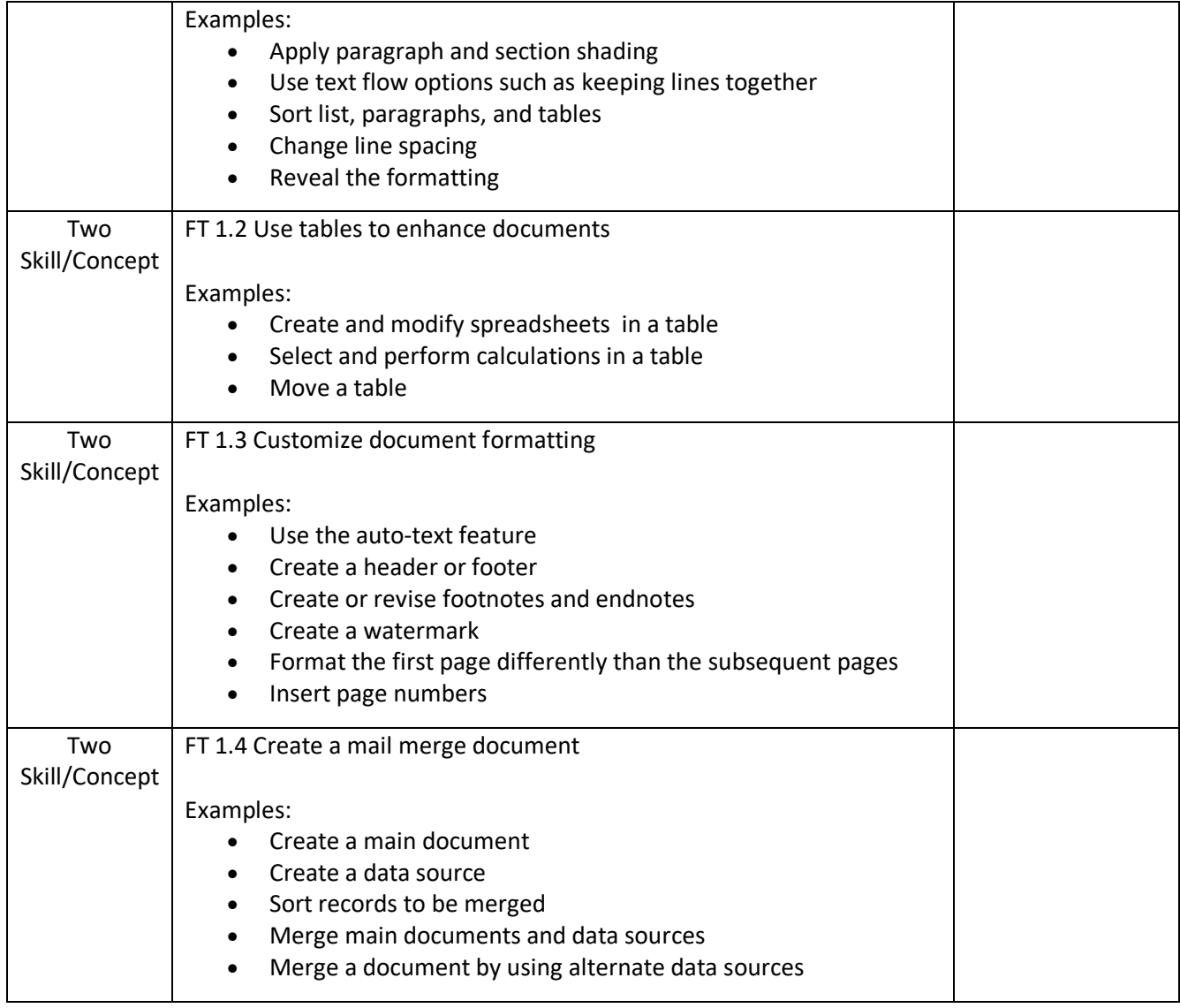

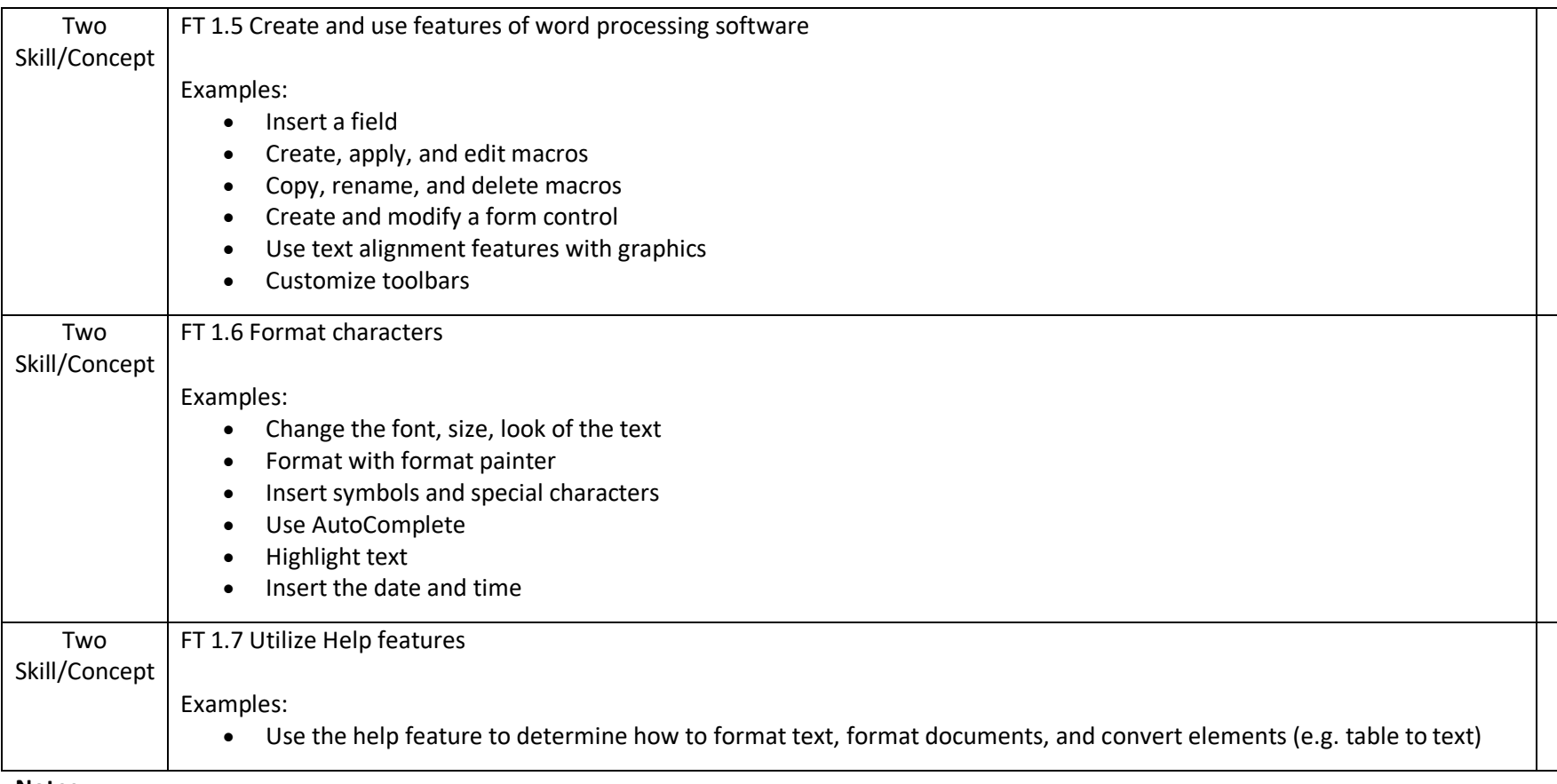

**Notes:**

# **Indicator # FT 2 Create, manipulate and format data**

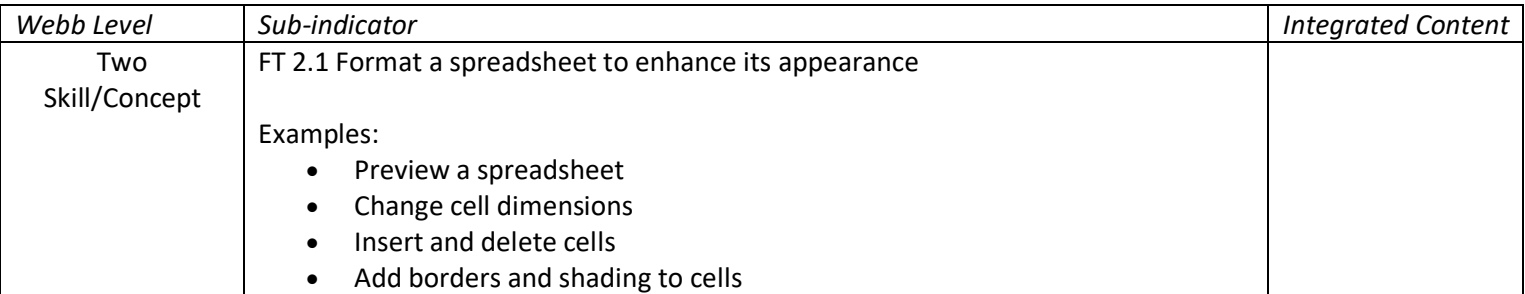

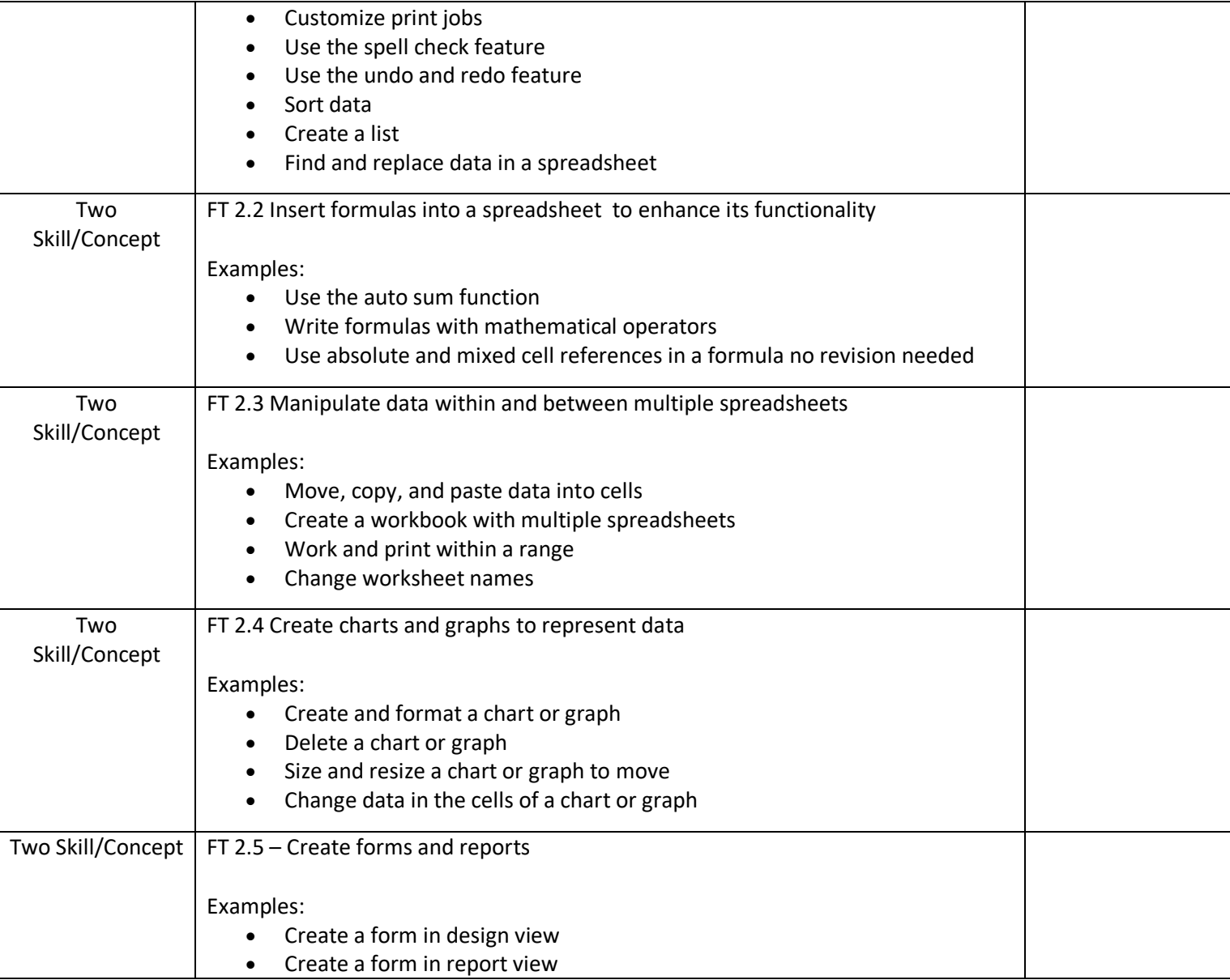

**Notes:**

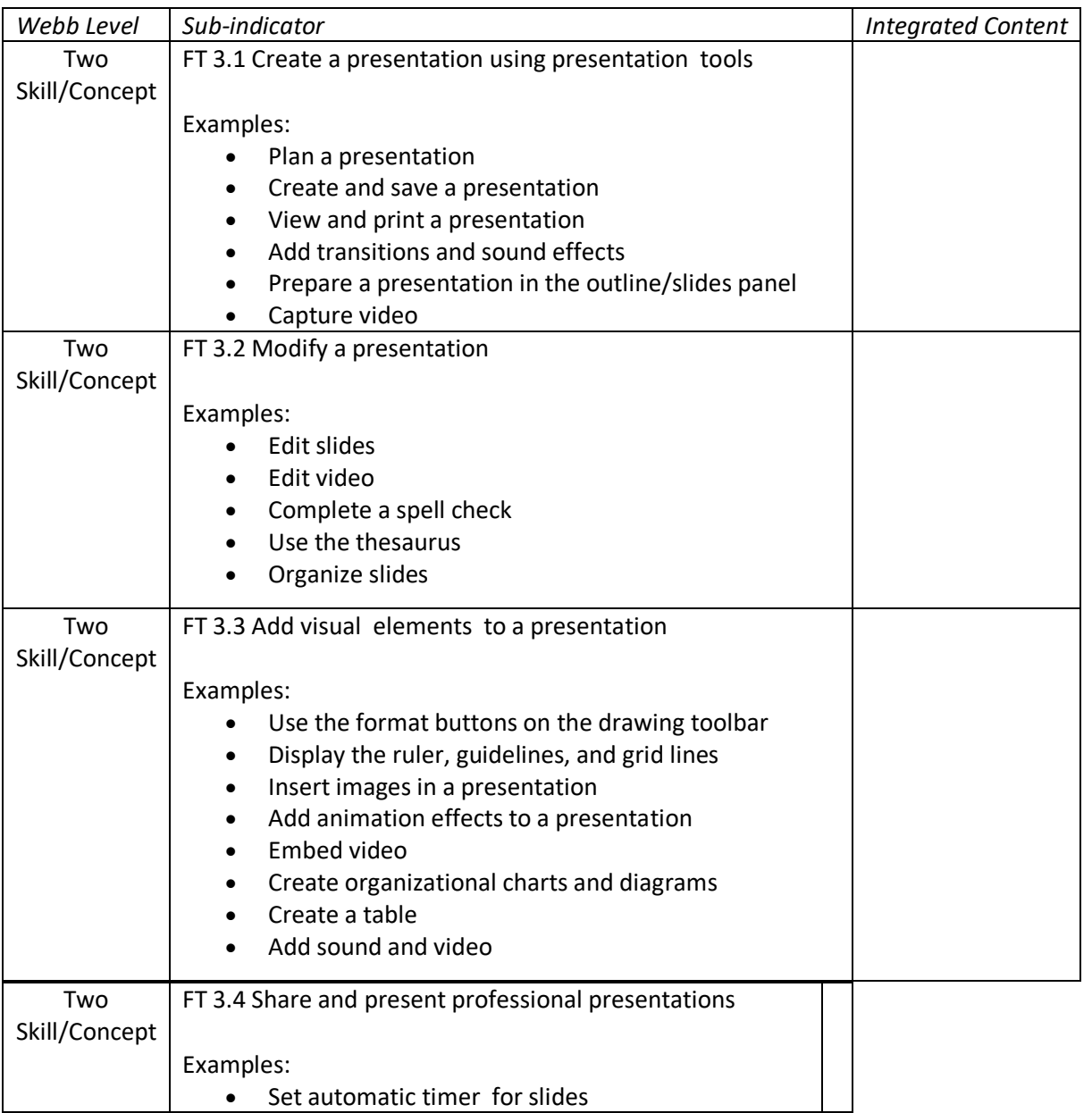

# **Indicator # FT 3 Create and format professional presentations**

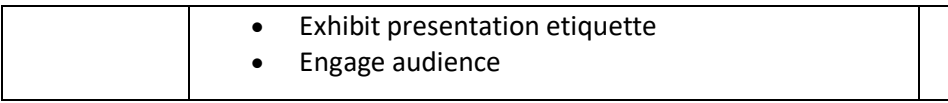

**Notes:**

### **Indicator # FT 4 Demonstrate an understanding of a file management system**

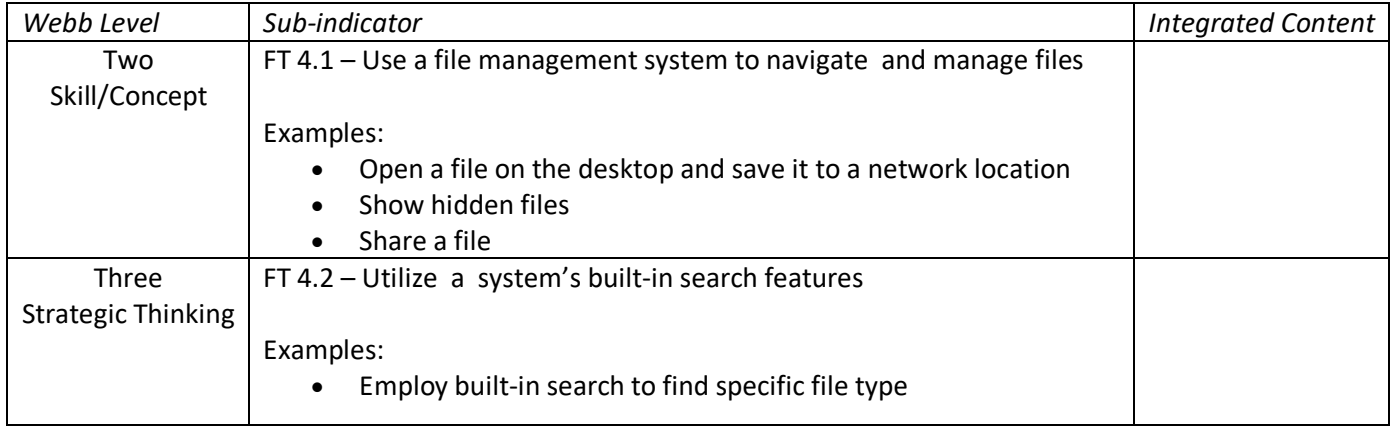

**Notes:**

### **Indicator # FT 5 Manage user settings of an operating system**

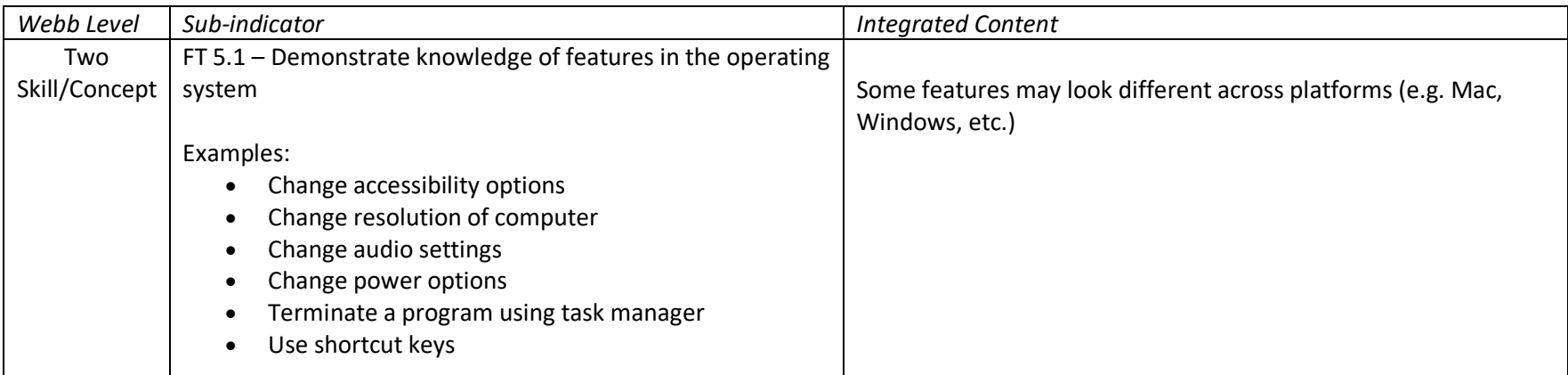

#### **Notes:**

### **Indicator # FT 6 Distinguish and apply key elements of Internet browsers and search engines**

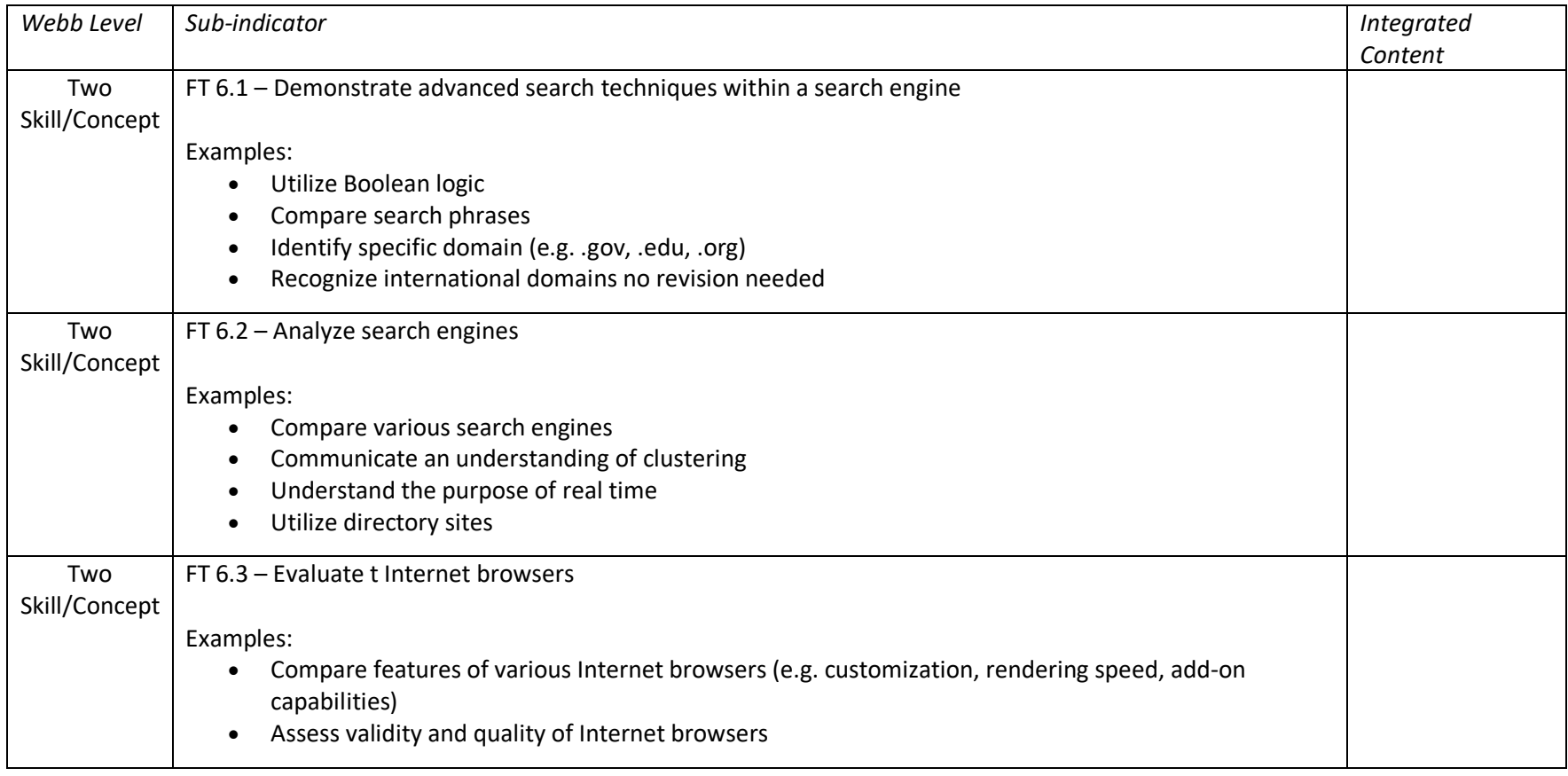

**Notes:**

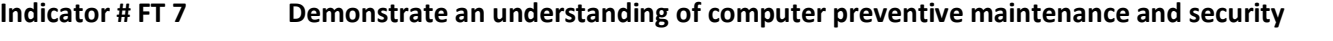

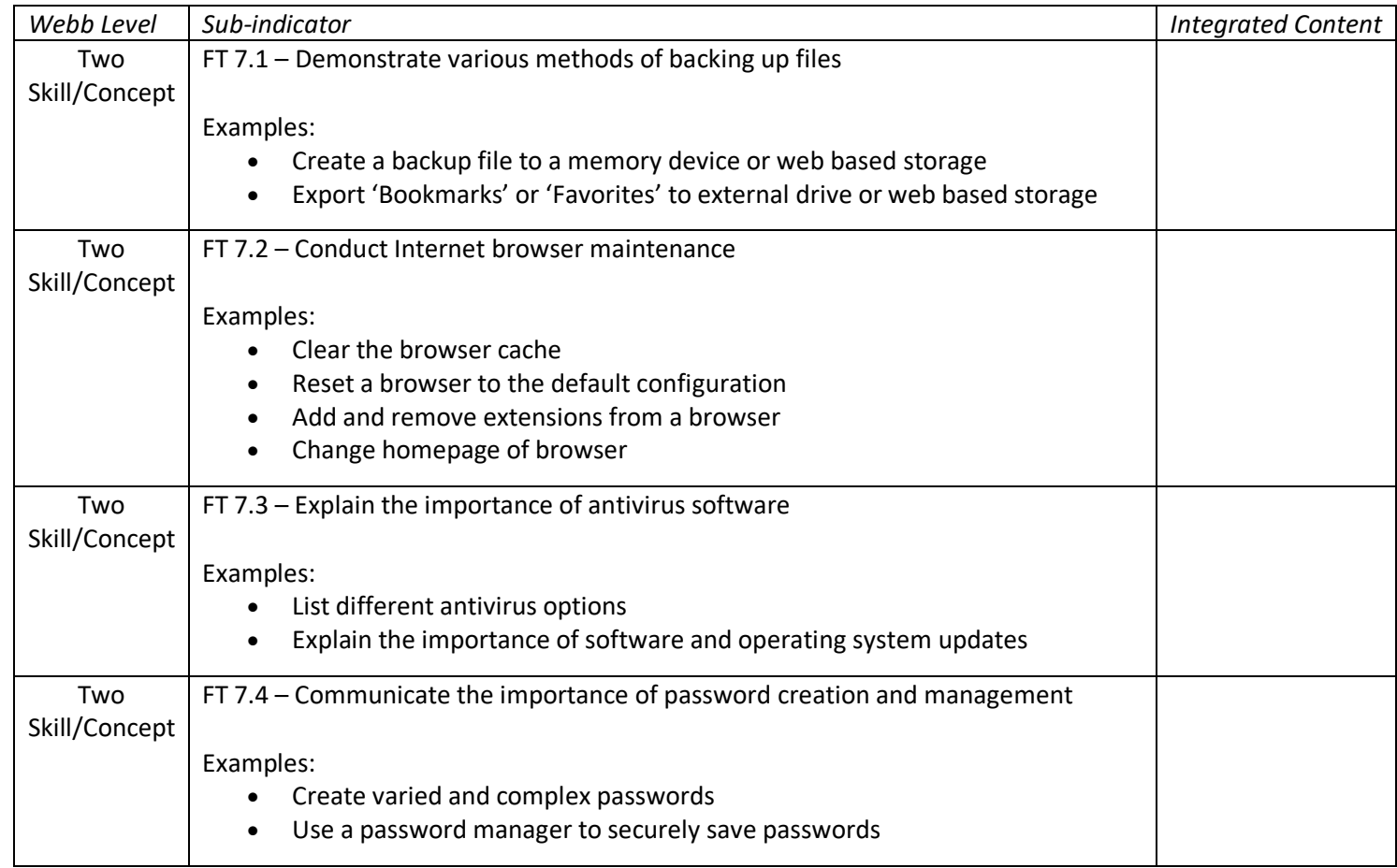

**Notes:**

# **Indicator # FT 8 Develop digital literacy, netiquette and citizenship skills**

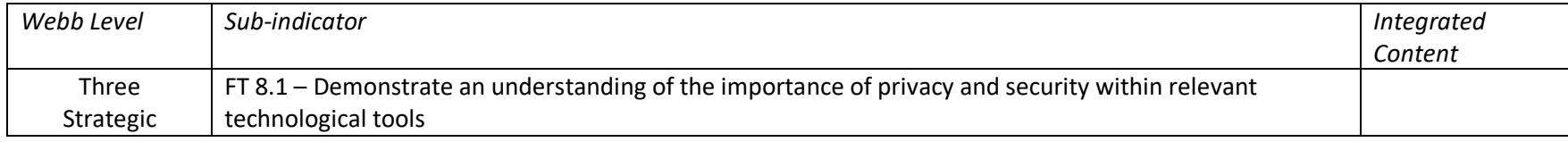

Adopted March 2021

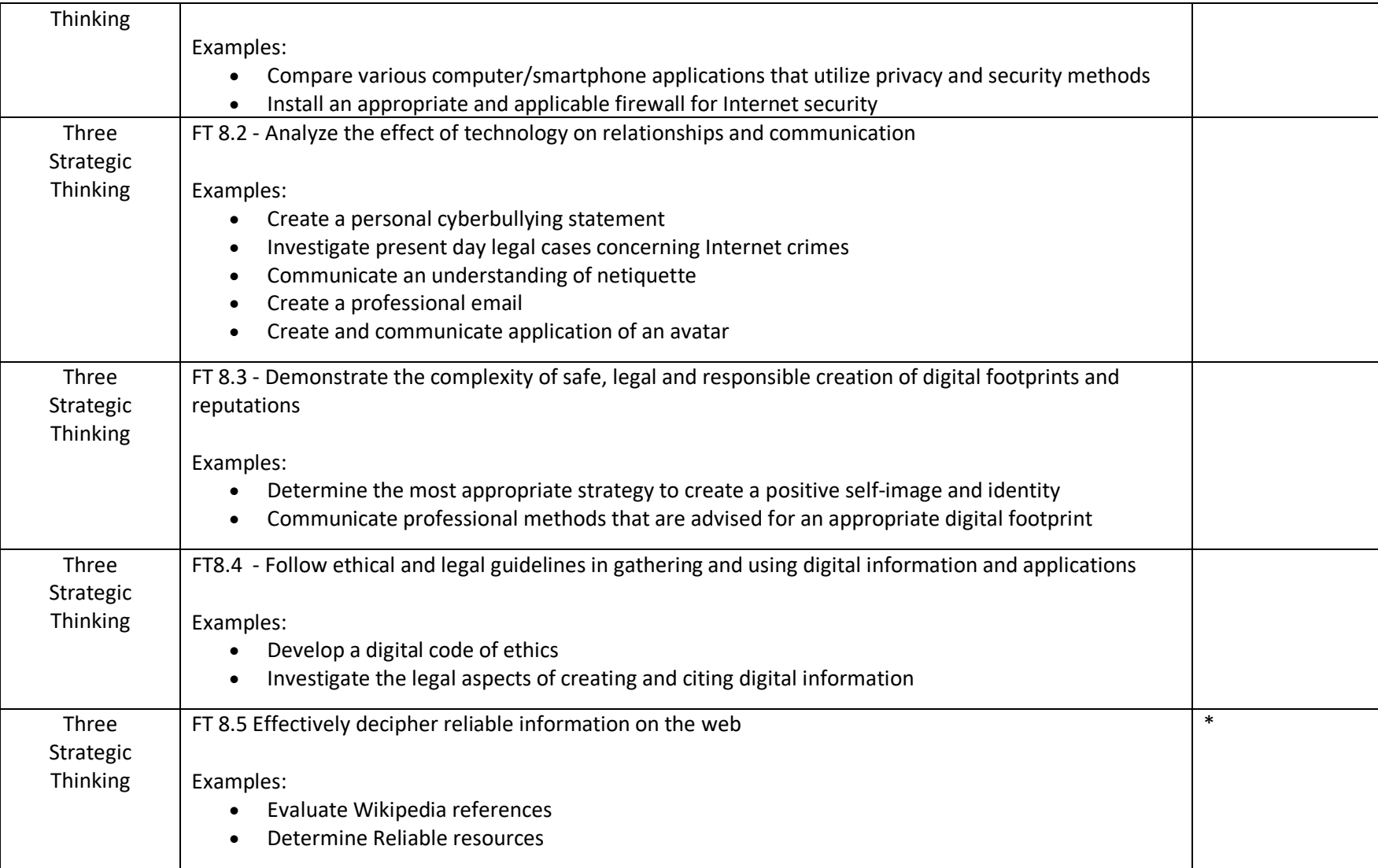